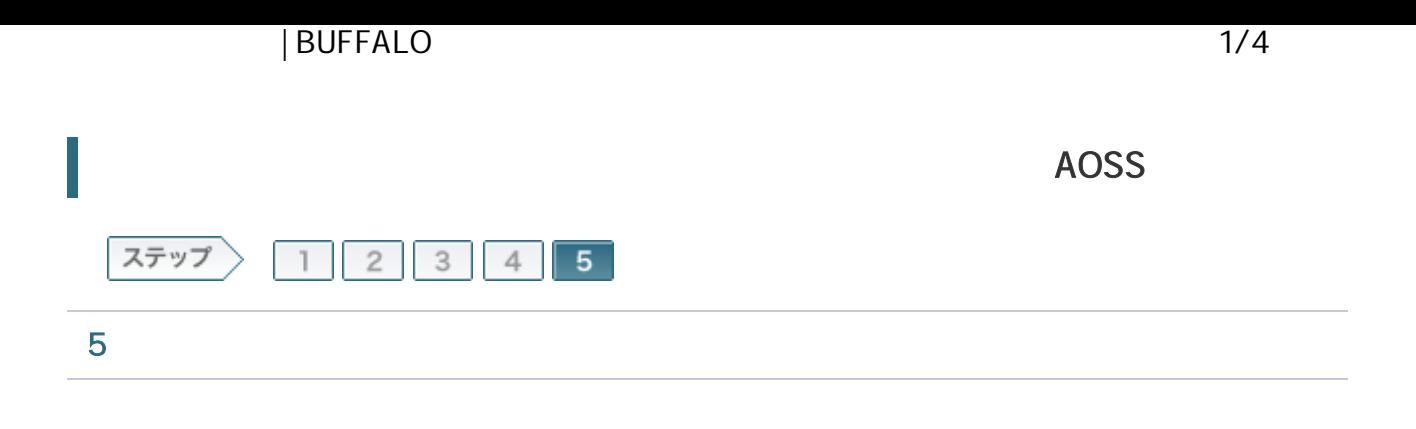

5-1

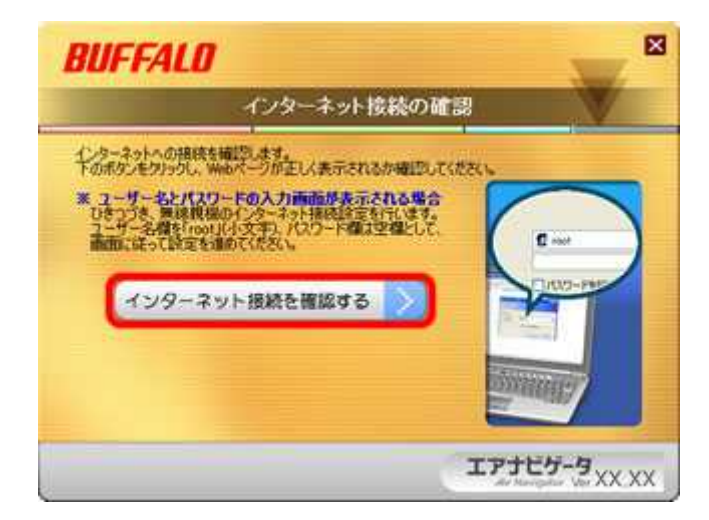

5-2

root OK

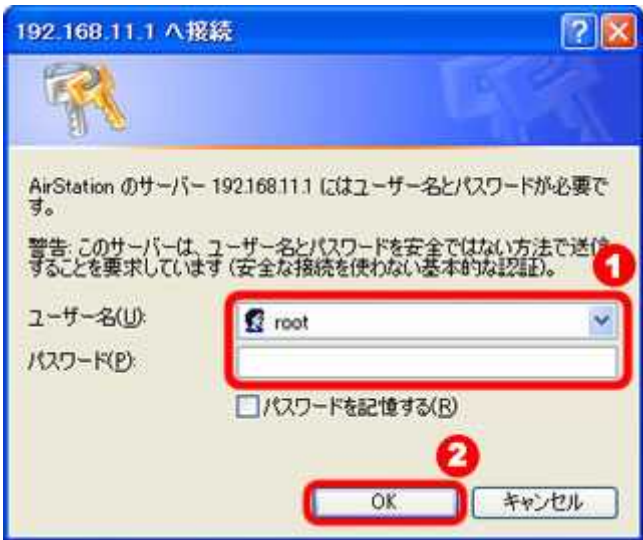

 $\frac{-5-6}{2}$ 

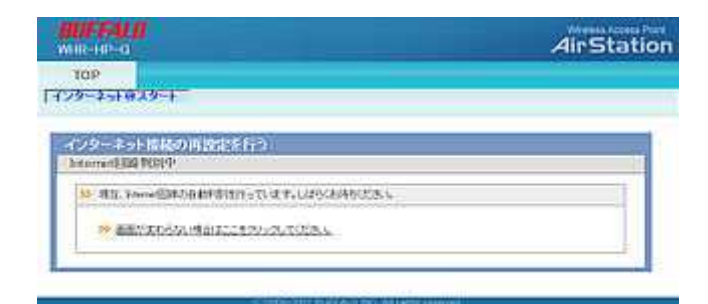

5-4

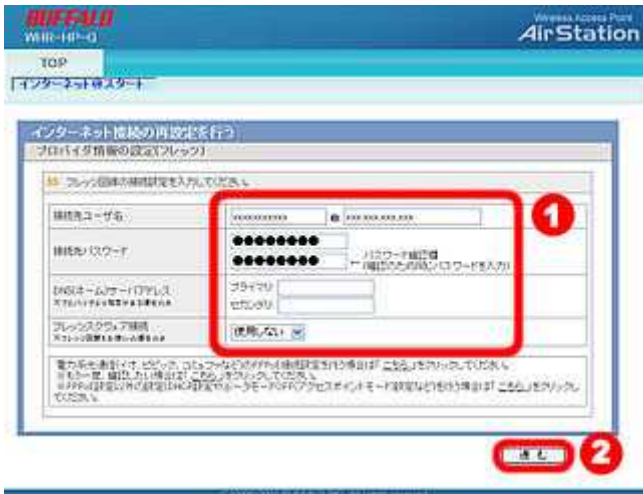

5-5

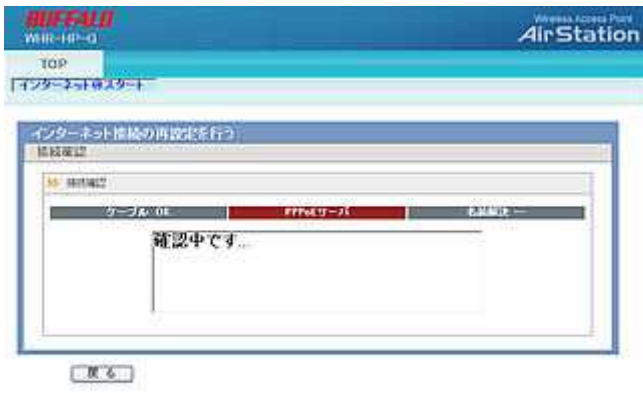

 $\mathbb{R}^d$  memo:

5-6

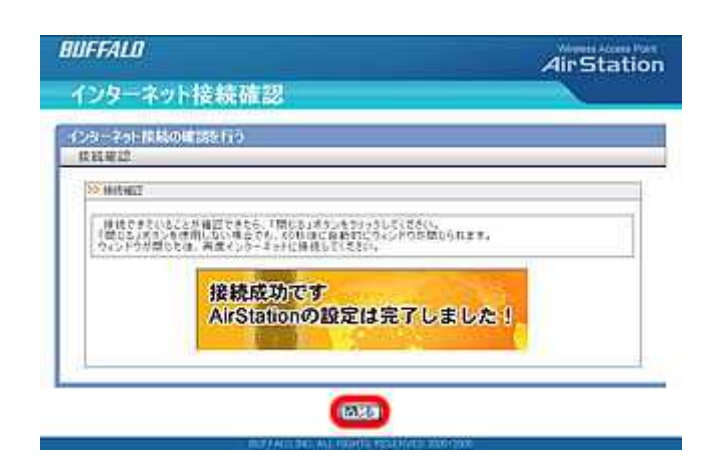

5-7

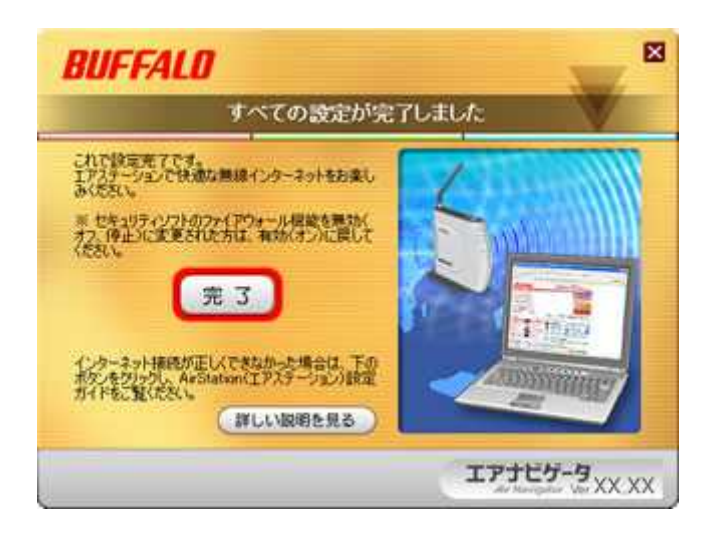

5-8

Web InternetExplorer

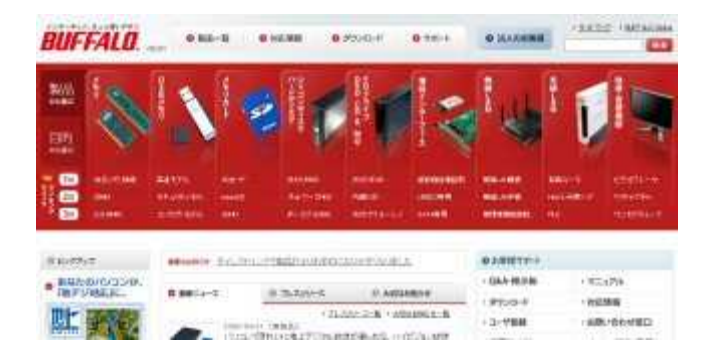

| BUFFALO 4/4